## **Checking the State of Active Database Queries**

Settings > Support Tools > Active Database Queries enables you to check the state of active database queries. The metadata it generates about recently run queries is expected to be only indirectly useful to you. It is supplied to Support for their use in troubleshooting issues for you.

Fetch Database Queries

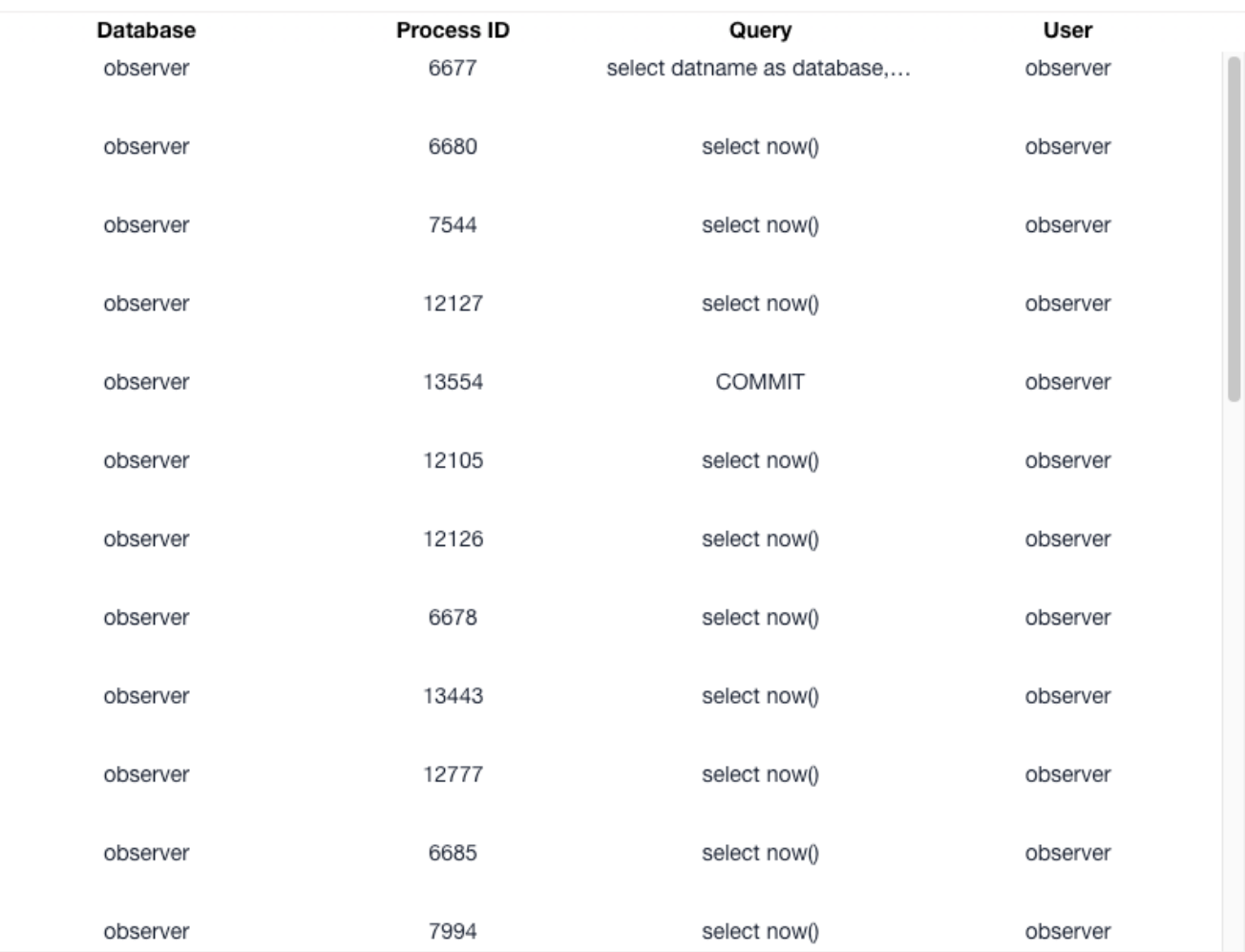